**NGB/State Production Report Process: Developing a Production Report in the Tribute Assistance Planning Service (TAPS) database**

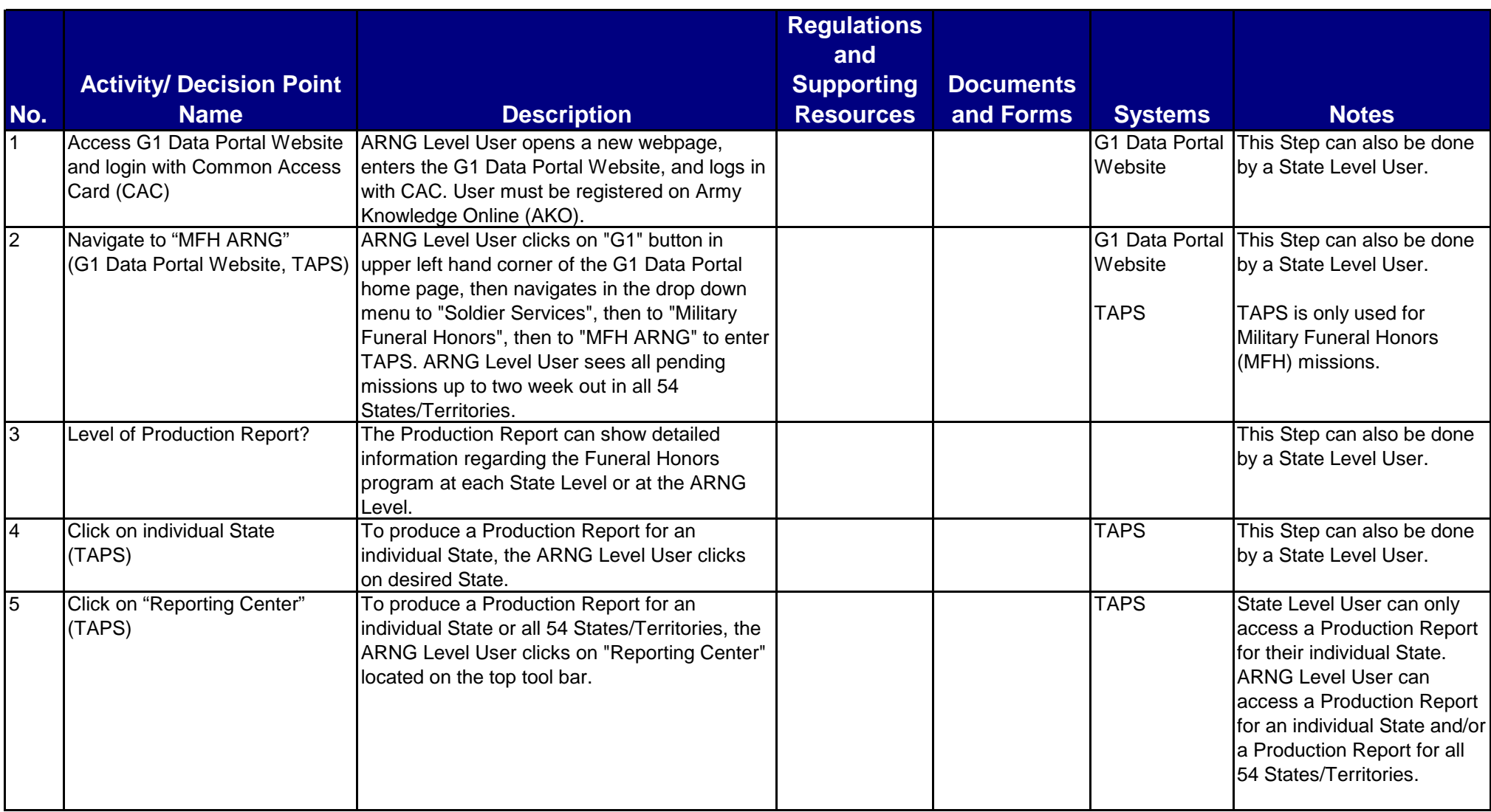

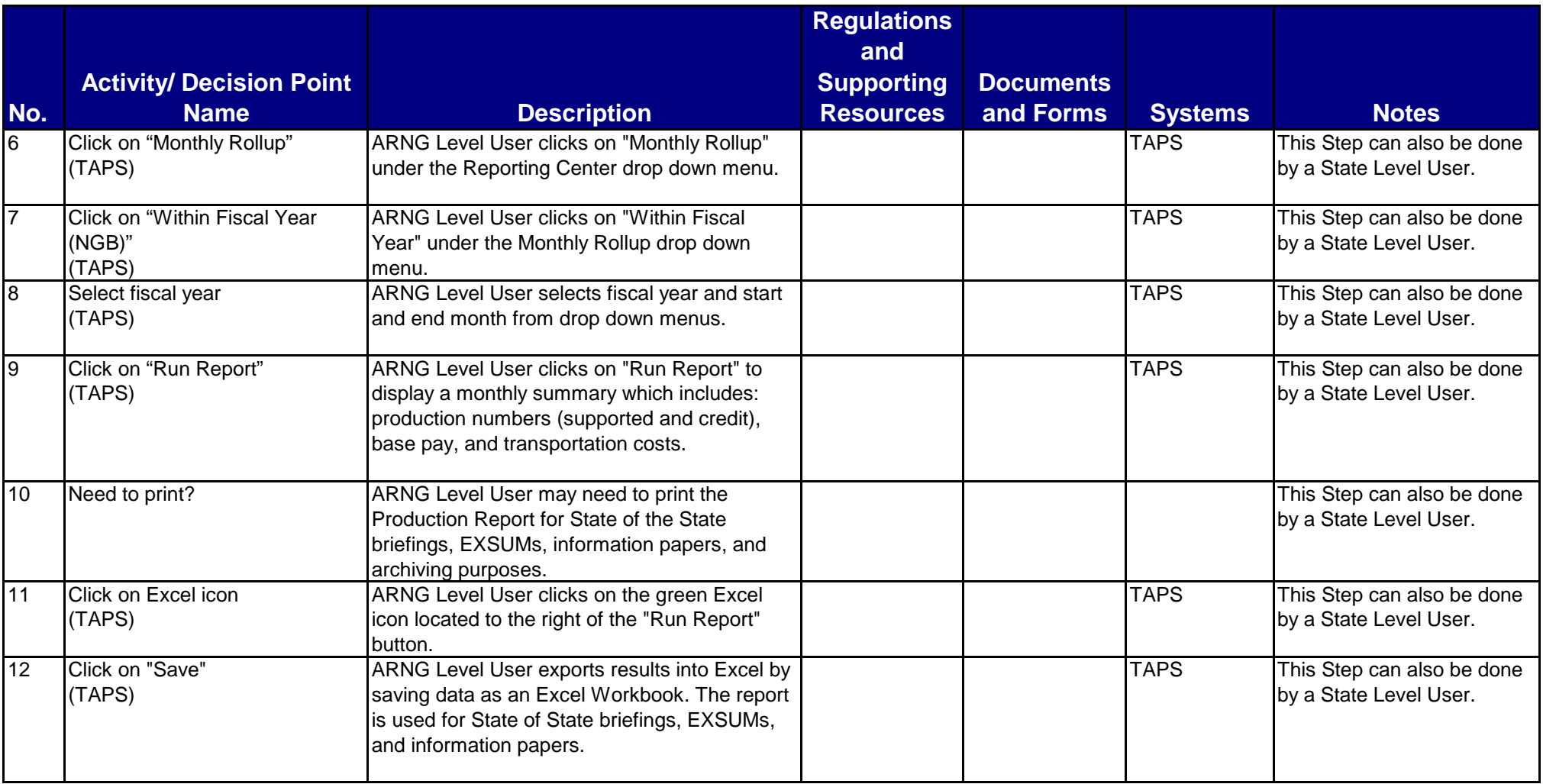